## Fichier:D tourner un r veil en unit centrale d ordinateur 20211028 155816.jpg

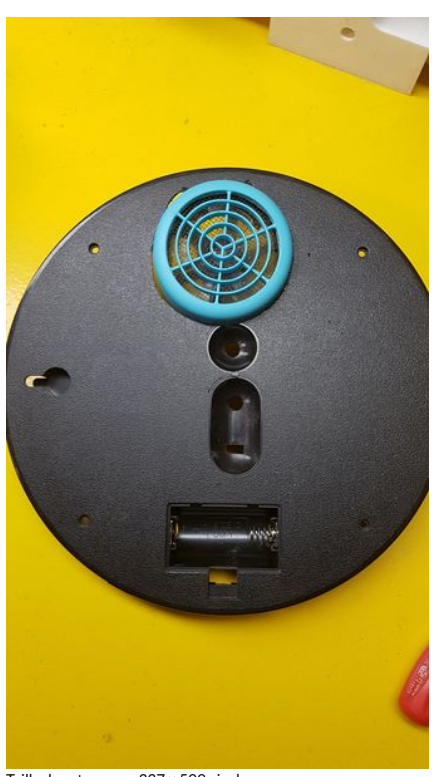

Taille de cet aperçu :337 × 599 [pixels](https://wikifab.org/images/thumb/5/5b/D_tourner_un_r_veil_en_unit_centrale_d_ordinateur_20211028_155816.jpg/337px-D_tourner_un_r_veil_en_unit_centrale_d_ordinateur_20211028_155816.jpg).

Fichier [d'origine](https://wikifab.org/images/5/5b/D_tourner_un_r_veil_en_unit_centrale_d_ordinateur_20211028_155816.jpg) (2 268 × 4 032 pixels, taille du fichier : 1,27 Mio, type MIME : image/jpeg) D\_tourner\_un\_r\_veil\_en\_unit\_\_centrale\_d\_ordinateur\_20211028\_155816

## Historique du fichier

Cliquer sur une date et heure pour voir le fichier tel qu'il était à ce moment-là.

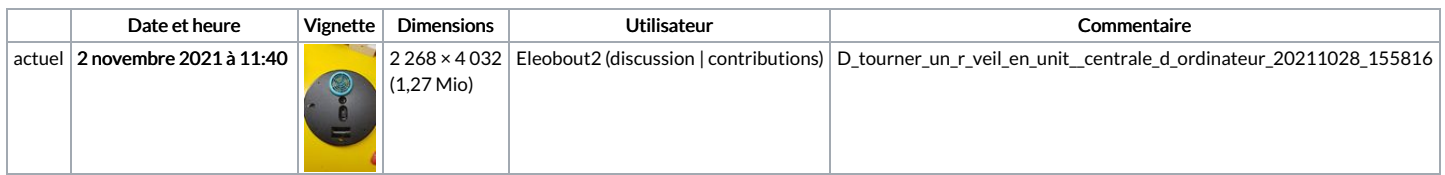

Vous ne pouvez pas remplacer ce fichier.

## Utilisation du fichier

La page suivante utilise ce fichier :

Détourner un réveil en unité centrale [d'ordinateur](https://wikifab.org/wiki/D%25C3%25A9tourner_un_r%25C3%25A9veil_en_unit%25C3%25A9_centrale_d%2527ordinateur)

## Métadonnées

Ce fichier contient des informations supplémentaires, probablement ajoutées par l'appareil photo numérique ou le numériseur utilisé pour le créer. Si le fichier a été modifié depuis son état original, certains détails peuvent ne pas refléter entièrement l'image modifiée.

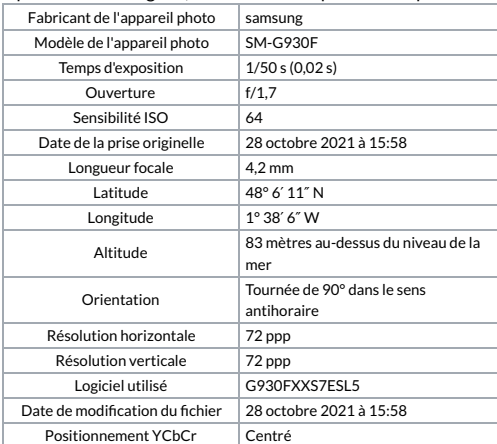

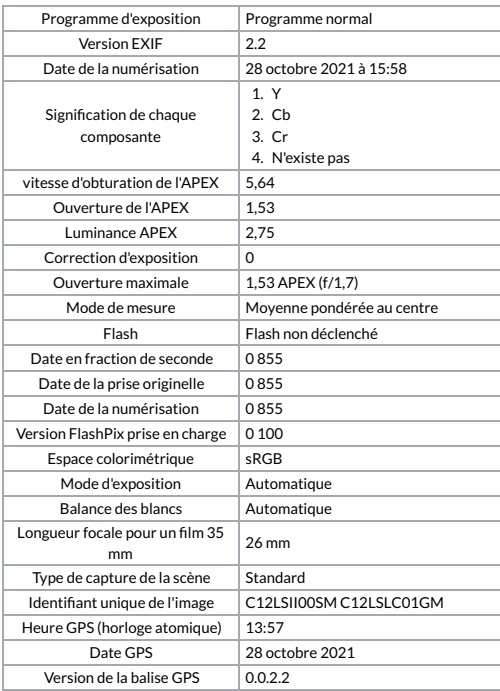